# Logseq klavye kısayolları

## Temel bilgiler

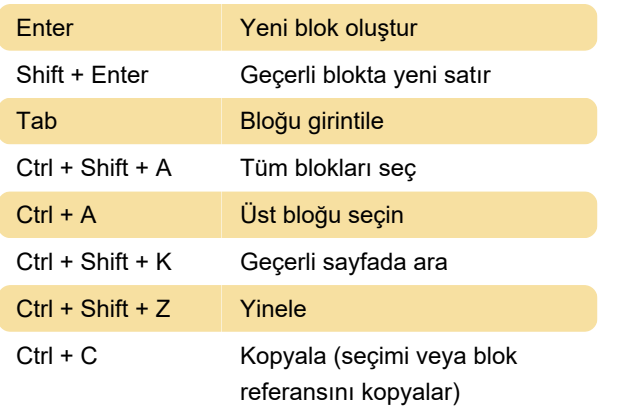

# Tetikleyiciler

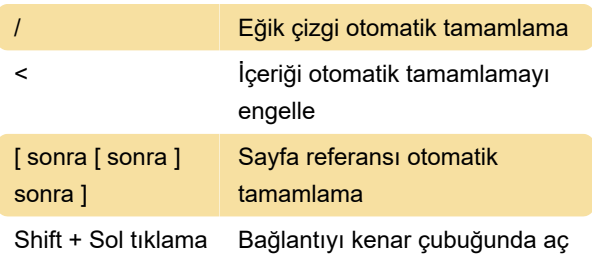

#### Gezinme

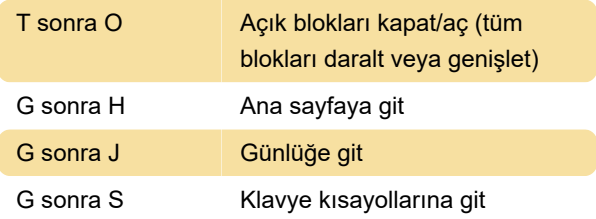

#### Genel blok düzenleme

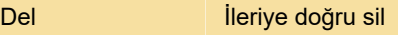

## Biçimlendirme

Ctrl + Shift + H Vurgulu

# Aç/Kapat

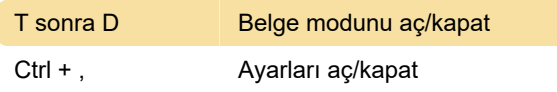

## Diğer

Son değişiklik: 12.04.2023 13:07:56

Daha fazla bilgi için: [defkey.com/tr/logseq-klavye](https://defkey.com/tr/logseq-klavye-kisayollari?filter=basic)[kisayollari?filter=basic](https://defkey.com/tr/logseq-klavye-kisayollari?filter=basic)

[Bu PDF'yi özelleştir...](https://defkey.com/tr/logseq-klavye-kisayollari?filter=basic?pdfOptions=true)